# **eole-genconfig - Tâche #15522**

Scénario # 15349 (Terminé (Sprint)): Test de Tiramisu 2

# **Impossible d'enregistrer la configuration etb1.amon sur EOLE 2.6**

18/03/2016 11:07 - Joël Cuissinat

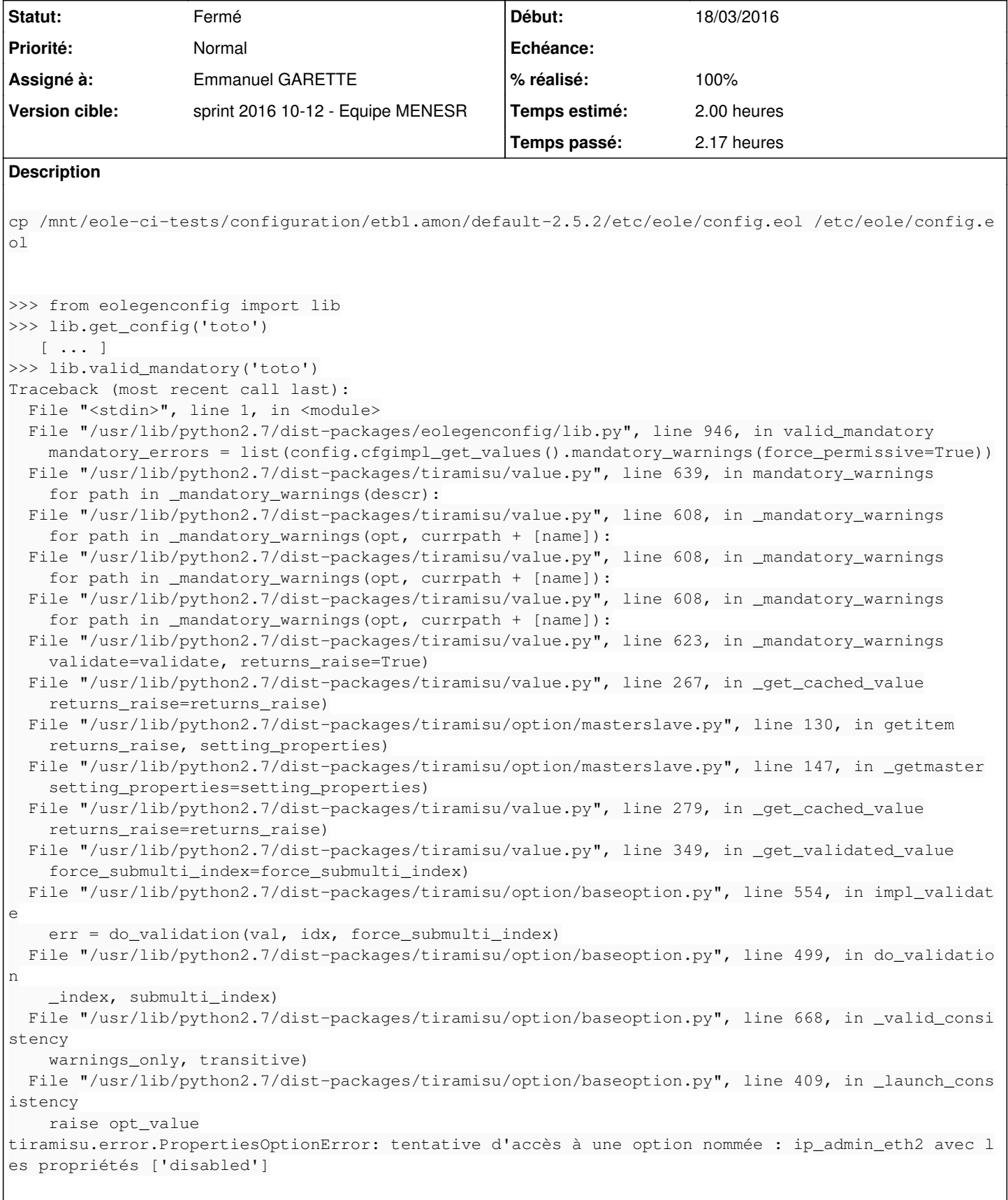

# **Révisions associées**

## **Révision a0854470 - 21/03/2016 11:45 - Emmanuel GARETTE**

ne pas raiser si une variable est disabled (ref #15522 @2h)

#### **Historique**

#### **#1 - 21/03/2016 11:40 - Emmanuel GARETTE**

*- Statut changé de Nouveau à En cours*

### **#2 - 21/03/2016 11:44 - Emmanuel GARETTE**

- *Projet changé de Tiramisu à eole-genconfig*
- *Assigné à mis à Emmanuel GARETTE*
- *% réalisé changé de 0 à 50*

#### Paquet tiramisu refait.

#### Il reste un problème dans eole-genconfig, il y a l'erreur suivante :

Traceback (most recent call last): File "/usr/lib/python2.7/dist-packages/eolegenconfig/webapi.py", line 276, in validate\_config diff = lib.diff\_config(id\_, zephir\_sync=zephir\_sync) File "/usr/lib/python2.7/dist-packages/eolegenconfig/lib.py", line 978, in diff\_config force\_permissive=True) File "/usr/lib/python2.7/dist-packages/tiramisu/config.py", line 349, in find\_first force\_permissive=force\_permissive) File "/usr/lib/python2.7/dist-packages/tiramisu/config.py", line 416, in \_find return self.\_find\_return\_results(find\_results, raise\_if\_not\_found) File "/usr/lib/python2.7/dist-packages/tiramisu/config.py", line 421, in \_find\_return\_results raise AttributeError(\_("no option found in config" AttributeError: aucune option trouvée dans la config avec ces critères

### **#3 - 21/03/2016 11:46 - Emmanuel GARETTE**

- *% réalisé changé de 50 à 100*
- *Restant à faire (heures) changé de 2.0 à 0.25*

# **#4 - 22/03/2016 09:35 - Scrum Master**

*- Statut changé de En cours à Résolu*

### **#5 - 22/03/2016 11:04 - Joël Cuissinat**

- *Statut changé de Résolu à Fermé*
- *Restant à faire (heures) changé de 0.25 à 0.0*

OK avec **eole-genconfig 2.6.0-7**